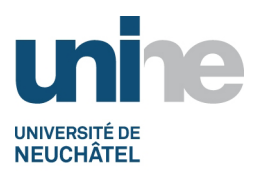

• Faculté des sciences

• www.unine.ch/sciences

# **TP Expériences et laboratoire en géologie appliquée (3GH1082)**

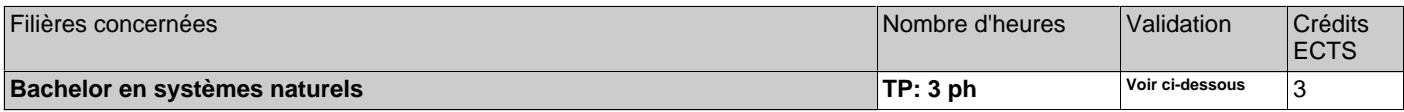

ph=période hebdomadaire, pg=période globale, j=jour, dj=demi-jour, h=heure, min=minute

## **Période d'enseignement:**

• Semestre Printemps

## **Equipe enseignante**

Philippe Renard, Benoît Valley et Landon Halloran + assistants Marie Vallat, Gaëlle Toussaint, Morgan Peel, et Molly Williams

## **Contenu**

Les expériences sont réalisées par groupe. Au cours du semestre, les étudiants réalisent les expériences suivantes:

- Mesure de la granulométrie et porosité

- Mesure de perméabilité sur colonne
- Mesure de la conductivité thermique d'une roche
- Expérience d'écoulement unidimensionnel en milieu poreux
- Transport d'un soluté dans une colonne de milieu poreux
- Interprétation d'images infrarouges

- Excursion (2 jours).

## **Forme de l'évaluation**

CC noté. Chaque expérience ou travail pratique fait l'objet d'un rapport de groupe qui doit être remis à l'assistant responsable de l'expérience au plus tard une semaine après avoir effectué l'expérience.

Un test oral individuel de 20 minutes portant sur l'ensemble des expériences réalisées.

L'évaluation porte à 50% sur la qualité des rapports remis et à 50% sur le test oral.

La non remise d'un rapport dans les délais et sans raison valide implique un échec pour le cours pour le semestre dans lequel le cours a été suivi.

En cas d'échec, le rattrapage consiste à repasser le test oral et présenter tous les rapports d'expériences lors d'une session ultérieure. Le candidat au rattrapage doit contacter le professeur responsable pour définir une date adéquate pour le test (hors période d'examen).

## **Documentation**

Polycopié

## **Pré-requis**

Géologie Générale I et II TP de géologie générale Introduction à l'hydrologie et l'hydrogéologie Méthode et outil des géologues

## **Forme de l'enseignement**

Travail pratique

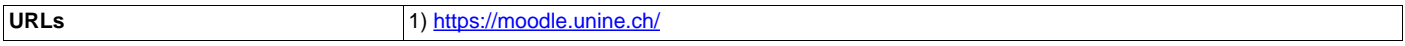